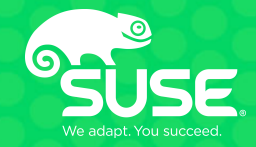

# Samba and the road to Python3

Noel Power SUSE/Samba team [noel.power@suse.com](mailto:noel.power@suse.com) [npower@samba.org](mailto:npower@samba.org)

### **Agenda**

- Reasons to move to Python3
- What is supported in what release
- Some history of the porting effort
- Challenges
- Lessons learned
- Questions

#### **Why move to Python3**

- Python 2 is quickly approaching its EOL and will no longer be supported upstream after 2020-01-01
- Enterprise vendors already backing away from Python2
- SUSE
	- Python 2 is going to be removed from Open Suse Factory on 2020-01-02. Python2 will not be supported in SLE15-sp1, Python3 is the default
- Red Hat
	- RHEL 8, Python 3 is the default, Python2 not supported
- Python2 suffers from some genuine problems that make moving to Python3 compelling in it's own right
- In the end really we have no choice, the only choices here were how, when and how soon.

#### **Usage of python in Samba**

- Build system is written in python
- Approximately 70 c-python modules (used mostly by samba AD)
- Parts of the test environment are written in python
- Many unit tests are written in python
- Some non python tests call functionality written in python

### **What is supported in what release**

#### • Samba 4.9

- rudimentary support for python3 with --extra-python, this
- can build the c-python modules against python3
- can run some python test scripts under python3
- supports Python2.6
- Samba 4.10
	- code fully supports python3, code is python2 \*AND\* python3 compatible
	- possible to build with either python3 (default) \*OR\* python2 (for legacy)
		- PYTHON=python2 ./configure && PYTHON=python2 make
	- python3 build can build with --extra-python=python2 (building c-python modules for both python2 & python3)
	- supports Python2.6+
	- supports Python3.4+

#### **What is supported in what release**

- Samba 4.11
	- supports Python2.6+ only in the limited sense that the build will work with
		- PYTHON=python2 ./configure --disable-python
- currently supports Python3.4+
- Future Releases
	- bump supported Python3 version ?
	- remove some remnants of python2/python3 scaffolding
		- at least remove c compatibility layer code and rewrite
		- remove python compatibility layer code and rewrite

#### **Python3 in samba (some history)**

#### • nearly 10 years ago python3 was first mentioned

commit c24240bcd2f833321f45ea4ce0b6c6d080a3b990 Author: Andrew Tridgell <tridge@samba.org> Date: Wed Oct 6 20:11:01 2010 +1100

waf: fixed some python3.x portability issues

 these have crept into the tree over time. Maybe we should add testing of a range of python versions to autobuild?

• A couple more of misc commits after that but really nothing more happened till sometime around start of 2015 when there seemed a bit serious effort to not so much port to python3 but put some infrastructure in place where that work could be started.

### **Python3 in samba (some history)**

#### • A key commit here properly marked key foundations for python3 support

commit 616dfae8ffa88bd6b8b1145bd9d75c5b873e7044 Author: Petr Viktorin <[pviktori@redhat.com](mailto:pviktori@redhat.com)>

Date: Thu Jan 15 14:22:22 2015 +0100

buildtools: Add --extra-python configure option

 This allows building Python support for two different Python versions at the same time.

- And Petr followed up with cleaning up and improving various bits of the existing python c-api in pyldb, pytalloc etc.
- porting pyldb, pytalloc etc. to python3
	- Jan 2015 port pytalloc
	- May 2015 port pytevent and pytdb
	- Jun 2015 port pyldb

### **Python3 in samba (some history)**

- Dec 2016 Jan 2018 Lumir Balhar (Redhat) ported many of the c-python modules
- Jun 2018 Waf 2.0.8 (Alexander)
- March 2019 4.10 released (first release fully supporting python3)

### **Samba Python porting challenges**

- knowledge
	- samba is a pretty complex code base
	- c python modules require some core samba knowledge in order to decide what changes are necessary for python3 and even more knowledge to test those changes.
	- same can be said for the python code (requires some Samba AD specific experience)
	- python2/python3 knowledge
	- Build system (in python) based on WAF is not well understood is quite customized for samba

#### **Samba Python porting challenges**

- nature of the code base suggested a 'transition' to python3
	- samba project is a mixture of perl, shell, python & c
	- throwing away python2 and moving to python3 while attractive just practically wasn't possible for various reasons
		- risk
		- need to give users and vendors time to transition (at least a release)
		- would have meant effectively maintaining 2 separate code streams, making sure they functionally were kept in sync until time for switching.
- Porting code code to be Python2/Python3 compatible is challenging
- Making substantial code changes to existing code base is also risky

### **Python2/Python3 differences**

#### • syntax changes

- $-$  e.g. octal literals '0720'  $\rightarrow$  '007200'
- $-$  Backtics removed e.g. `var`  $\rightarrow$  'repr(var)'
- Exceptions:

'exception ValueError, e:'

#### vs

'except ValueError as e:' 'except SomeException, (num, msg):' vs 'except ldb.LdbError as e:  $(num, msg) = e.args'$ 

#### **Python2/Python3 differences**

- 'print' is now a function and not a statement e.g. 'print foo'  $\rightarrow$  'print(foo)'
- long renamed to int (and has the potential to cause some issues where the previous limits of int were relevant)
- api changes (many, many, many)
	- zip, map and filter now return iterators instead of lists (this can cause some amazingly weird problems)
- Integer division now provides a float result (need to use '//' floor division instead)

### **Python2/Python3 differences**

- Text model
	- Python2
		- has 'str' type and no 'byte' type
		- has unicode type
		- print(type(b'123'[0])) yields <type 'str'>
		- chr() which returns a character whose ascii code is in the range range [0..255]
	- Python3
		- has 'str' type (which is equivalent to unicode type in python2)
		- has 'byte' type
		- has 'byte' array type
		- print(type(b'123'[0])) yields <class 'int'>
		- chr() which returns a string representing a character whose Unicode code point is the integer i range [0..1,114,111]

## **Methodology**

- Initially ported some bulk changes necessary for python2/python3 compatibility
	- Verify that at least these changes didn't break python2 with CI
- Ported python based tests piecemeal to run with python2 & python3
	- Aimed for manageable byte sized changes that could be reviewed and tested
	- Maintained flexibility to enable larger changes to be applied when necessary e.g. sometimes importing just a single module in a test running in python3 could precipitate a ripple of changes.
	- Verification of changes using CI
		- CI jobs modified to run independent python3 & python2 tests
- Parallel porting to Waf 2.0.8
- Subsequent port build itself to be python2/python3 compatible
	- Initially introducing some Python3 specific CI jobs (just building)
	- Finally transitioning of CI jobs from being default built with python2 to default built with python3 (and swapping the python2/python3 CI jobs)

#### **Some Statistics**

- Multi-year effort 2015-2019
- Some trawling of the git repository with some very much finger in the air estimation
	- ~1400 files changed
	- ~42000 lines inserted
	- ~11400 lines deleted

#### **Lessons learned**

- Moving to a python2/python3 compatible code base is a sensible transition step
- Be flexible
- Post releasing a working release that is python2/python3 compatible it is imperative to quickly move to removing python2 support completely
- CI is mandatory !!!! (gitlab CI and/or similar really is your friend)
- You can never have enough unit tests
- Porting a complex project is extremely draining :-)

### **Special thanks To**

- I've probably missed out someone (sorry) but the main people to thank for the python3 porting are
	- Alexander Bokovoy
	- Andrew Bartlet
	- Douglas Bagnall
	- Joe Guo
	- Lumir Balhar
	- Petr Viktorin

### **Useful links**

- The Conservative Python 3 Porting Guide
	- <https://portingguide.readthedocs.io/en/latest/>
- Cheat Sheet: Writing Python 2-3 compatible code
	- [https://python-future.org/compatible\\_idioms.html](https://python-future.org/compatible_idioms.html)
- Porting Python 2 Code to Python 3
	- https://docs.python.org/3/howto/pyporting.html